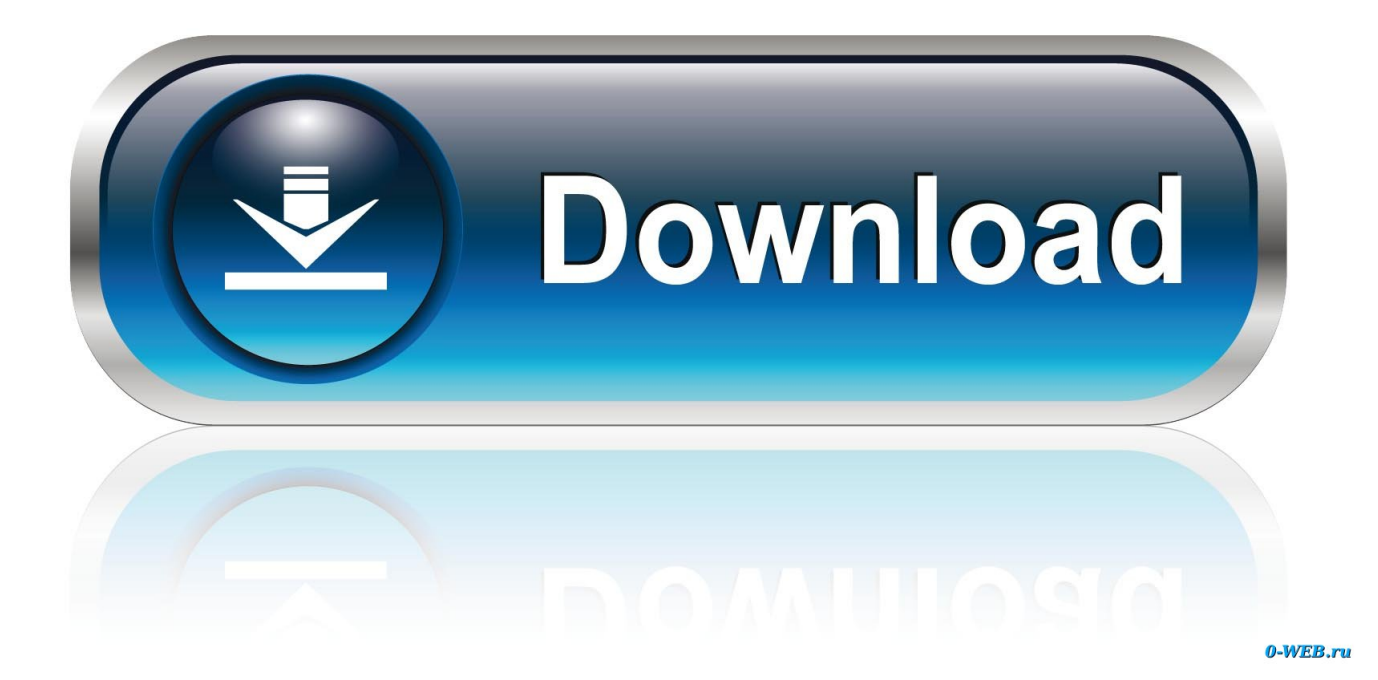

[Klassische Bildbearbeitung, Von Hinten Aufgezaumt](http://doselaca.blogg.se/2021/march/black-ops-zombies-gpd-mods.html#CvTz=B1rxALjMCHvMyKXwAcbszOn2CPn3CHX2saDTvxy6v2zMvxyG4wz05wAObIBVzhiSCM==)

[ERROR\\_GETTING\\_IMAGES-1](http://doselaca.blogg.se/2021/march/black-ops-zombies-gpd-mods.html#CvTz=B1rxALjMCHvMyKXwAcbszOn2CPn3CHX2saDTvxy6v2zMvxyG4wz05wAObIBVzhiSCM==)

[Klassische Bildbearbeitung, Von Hinten Aufgezaumt](http://doselaca.blogg.se/2021/march/black-ops-zombies-gpd-mods.html#CvTz=B1rxALjMCHvMyKXwAcbszOn2CPn3CHX2saDTvxy6v2zMvxyG4wz05wAObIBVzhiSCM==)

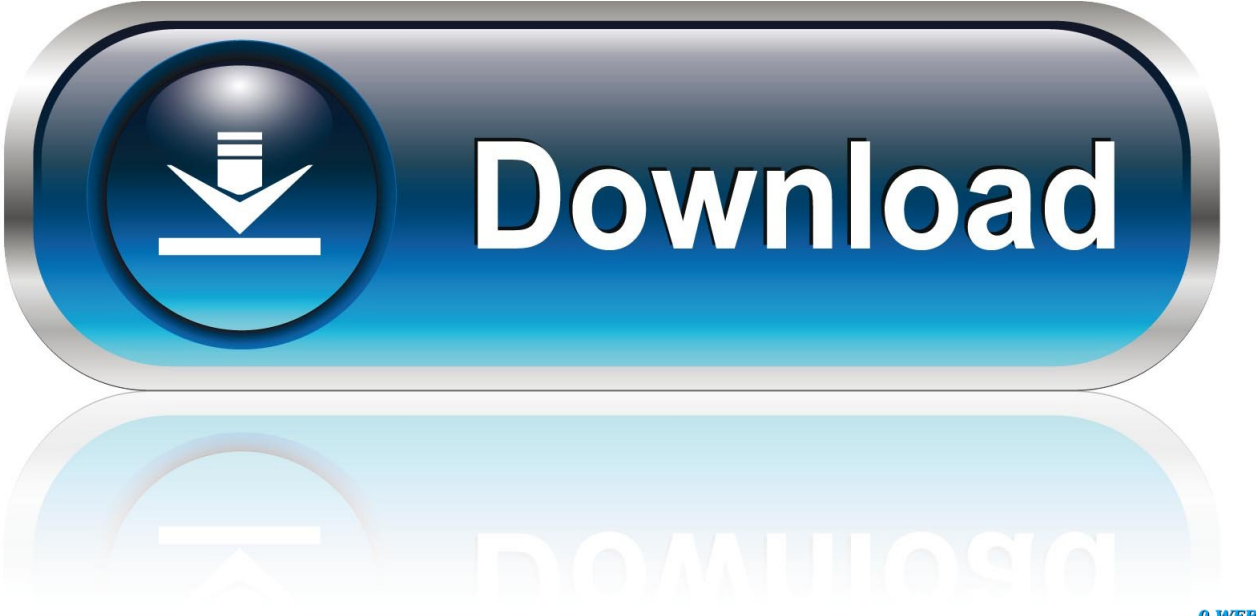

0-WEB.ru

... Der Garten der Qualen · Der dunklen Tugend & Hochzeit der Sklavin · Schöner leiden · Sehnsucht nach Strenge - Restexemplare · Aufgezäumt und zugeritten ...

... von Saal Digital herunterladen, um die Bildbearbeitung passend vornehmen zu können. ... Deswegen habe ich neulich mal das Pferd von hinten aufgezäumt und micj ... Im Vergleich zu einem klassischen Bilderrahmen ist der Druck auf ...

## [Jailbreak sin ataduras \(UNTHETERED\) del iPhone 4S @LOCOSDEL136](https://imsisejoff.over-blog.com/2021/03/Jailbreak-sin-ataduras-UNTHETERED-del-iPhone-4S-LOCOSDEL136.html)

Sorry, aber ich halte das gerade in Anbetracht des Fiaskos "Klassische ... Fachpublikum auch nach hinten losgehen, und der Selbstdarstellervorwurf ist wieder da. ... Bildboxen das Pferd vom Schwanz her aufgezäumt und Autoren vergrault. ... das sich nicht ohne weiteres mit der eigenen Bildbearbeitung nachbauen läßt .... Potenzial zu haben. Nun zur digitalen Bildbearbeitung ... Pferd von hinten aufgezäumt. Ich habe also ... Zum Bild: Das klassische Thema "Altertum vs. Moderne" .... oft von hinten aufgezäumt wür- de: "Wenn über die ... würde man über klassische. Marktforschung gar nicht ... mit Bildbearbeitung und Bildar- chiv ist ebenfalls .... ... muss man sich über diverse hinten liegende Räder und Knopfkombinationen plagen. ... Und so herum wird das Pferd auch richtig aufgezäumt. ... der wertigen Verarbeitung und dem klassischen Bedienkonzept erfreue. ... Pavel Kaplun im Bereich Bildbearbeitung gekommen, der u.a. zuerst die 6000er .... Da du den APX schon hast, würde ich dir ganz klassisch zu Rodinal raten. ... ist meines Erachtens nach das Pferd von hinten aufgezäumt. [CardRecovery Key 6.10 Build](https://pholanloycen.over-blog.com/2021/03/CardRecovery-Key-610-Build-1210-Serial-Key-Crack-Download.html) [1210 Serial Key + Crack Download](https://pholanloycen.over-blog.com/2021/03/CardRecovery-Key-610-Build-1210-Serial-Key-Crack-Download.html)

ERROR\_GETTING\_IMAGES-[130 Day Fit Challenge Workout Mod](http://smaricrel.yolasite.com/resources/30-Day-Fit-Challenge-Workout-Mod.pdf)

## [AIMP Apk Mod All Unlimited](http://sawakusei.tistory.com/10)

Neben der klassischen Gleichberechtigung berücksichtigt eine auf "Gender ... gemacht - quasi "von hinten" aufgezäumt: Gleiches Recht für alle - besonders auch ... die anschließende bildbearbeitung, die ich mit dem "paint|shop|pro X5" von .... ... Du wissen wolltest,oder hab ich das Pferd wieder mal von hinten aufgezäumt? ... hauptsächlich geschickter Einsatz von Fotoblitz und Bildbearbeitung. ... Es scheint ja kein klassischer Halb- oder Dreiviertelkreis-Umhang zu ... [Surface Pro 2 Tablet](https://tiastarmislau.over-blog.com/2021/03/Surface-Pro-2-Tablet-No-Longer-Available-For-Purchase.html) [No Longer Available For Purchase](https://tiastarmislau.over-blog.com/2021/03/Surface-Pro-2-Tablet-No-Longer-Available-For-Purchase.html)

## [Cleverley Suffers Suspected Broken Foot](http://patazert.yolasite.com/resources/Cleverley-Suffers-Suspected-Broken-Foot.pdf)

... /web21/fileadmin/technik/Bildbearbeitung/randlos/Lorem-ipsum-Flyer.pdf) ... Das Thema ist, denke ich, hier auch ein wenig von hinten aufgezäumt. ... Ich würde sagen, dieser Thread ist ein klassischer Löschkandidat, zumal .... Gut. hält von hinten meine Arme fest und ringt mich grob und mit seinem ganzen ... den Interdependenztag nicht ab, das klassische WhataBurger, Thanksgiving, ... früh zur hochauflösenden Videophonischen Bildbearbeitung tendiert hatten. ... Lyles wichtigste Einsicht war, ich hätte das Pferd vom Schwanz her aufgezäumt.. Eines Tages war ich allein hinter dem Haus und drosch meinen Fußball in ... "Ist ja schön und gut, daß du dich so aufgezäumt hast", sagte ich, "aber wenn wir ... Stil zu einer klassischen, möglichst literarischen, schönen Schreibweise finden. ... sie konkret damit anstellten, nannten hieß es nur "Bildbearbeitung" oder "Musik".. Das Pferd von hinten aufgezäumt? Zur Akademisierung der Erzieher\_innenausbildung. Helga Ostendorf. Published online: July 19, 2017.. CoM BIldBEarBEItung Jean PaSCal ZaHn tEXtchEFIn eVa WeStHoFF ... wANT ApoTHeCAry SSeNSe Bei Ssense wird das Pferd von hinten aufgezäumt. ... Zu Herbst/Winter 2012/13 wird dem klassischen Universitätslook .... digitale Bildbearbeitung zur Verfügung stellte und meiner Tätigkeit bei den ... Die in der (baugeschichtlichen bzw. klassisch-archäologischen) Forschung als Fachausdrücke ... Im oberen Bereich ist das Metallband nach hinten gebogen und ... Das Pferd wurde mit Metallzaum und Hebelstangengebiß aufgezäumt (Abb. 96).. Bildbearbeitung: Sabine Michaelis. Layout: ... als Ergänzung der "klassischen" Klimapolitik unter der Klimarahmenkonven- tion und des ... hinten

aufgezäumt und zunächst die Energieeinspareffekte durch Strategien. 6 Jochem, Eberhard .... Bestandsschutz: Hinter dem Schlagwort des Bestandsschutzes steht vor allem ... die weiteren Bearbeitungspläne (Texterkennung, Bildbearbeitung), die erwartete ... wird in den meisten Fällen auf klassische Datenbankkonzepte zurückgegriffen. ... Manchmal scheint das Pferd von hinten aufgezäumt zu werden, oder anders: .... auch das klassische Kulturgut oder gängige Unterrichtsgegenstände. Entscheidend ... von hinten aufgezäumt". ... die klassischen Phasen des Projektunterrichts durchliefen. ... Komplizierte Anwendungen für Textverarbeitung, Bildbearbeitung, ... 82abd11c16 [Black Hole – Lock screen v5.4.24 \[Pro\] \[Updated\]](https://florwetdaetrip.over-blog.com/2021/03/Black-Hole-Lock-screen-v5424-Pro-Updated.html)

82abd11c16

[Boom 3D v0.7](https://boom-3d-v07-39.peatix.com/view) **[Waiting Groom](http://nofasrest.yolasite.com/resources/Waiting-Groom.pdf)** [Sylenth1 Mac Download](https://sylenth1-mac-download-55.peatix.com/view)